# **Keyboard shortcuts**

This table lists keyboard shortcuts for quick access to some of the menu and toolbar commands in Pandora software.

## **File menu**

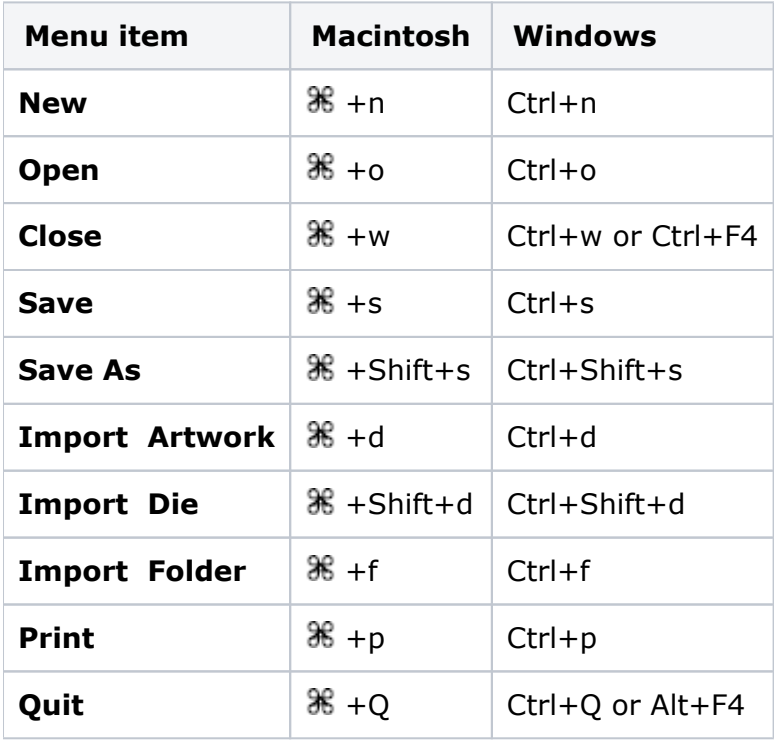

### **Edit menu**

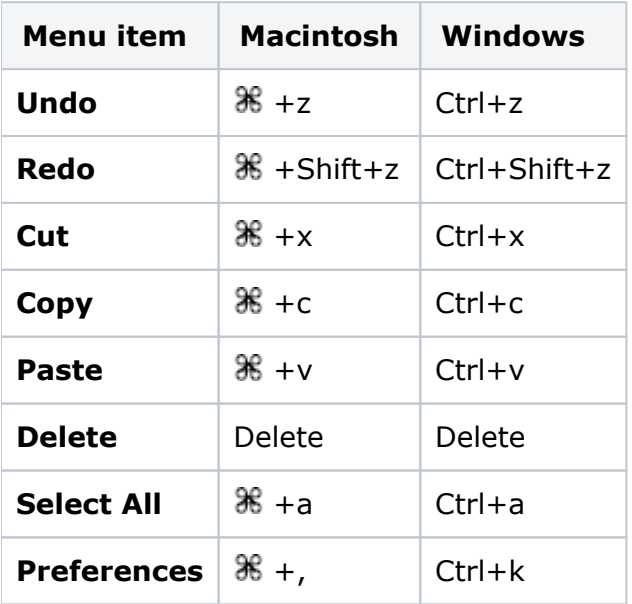

## **Object menu**

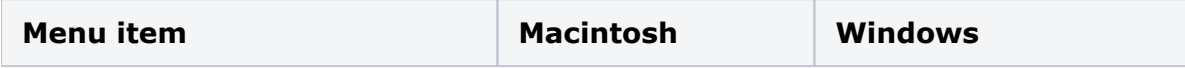

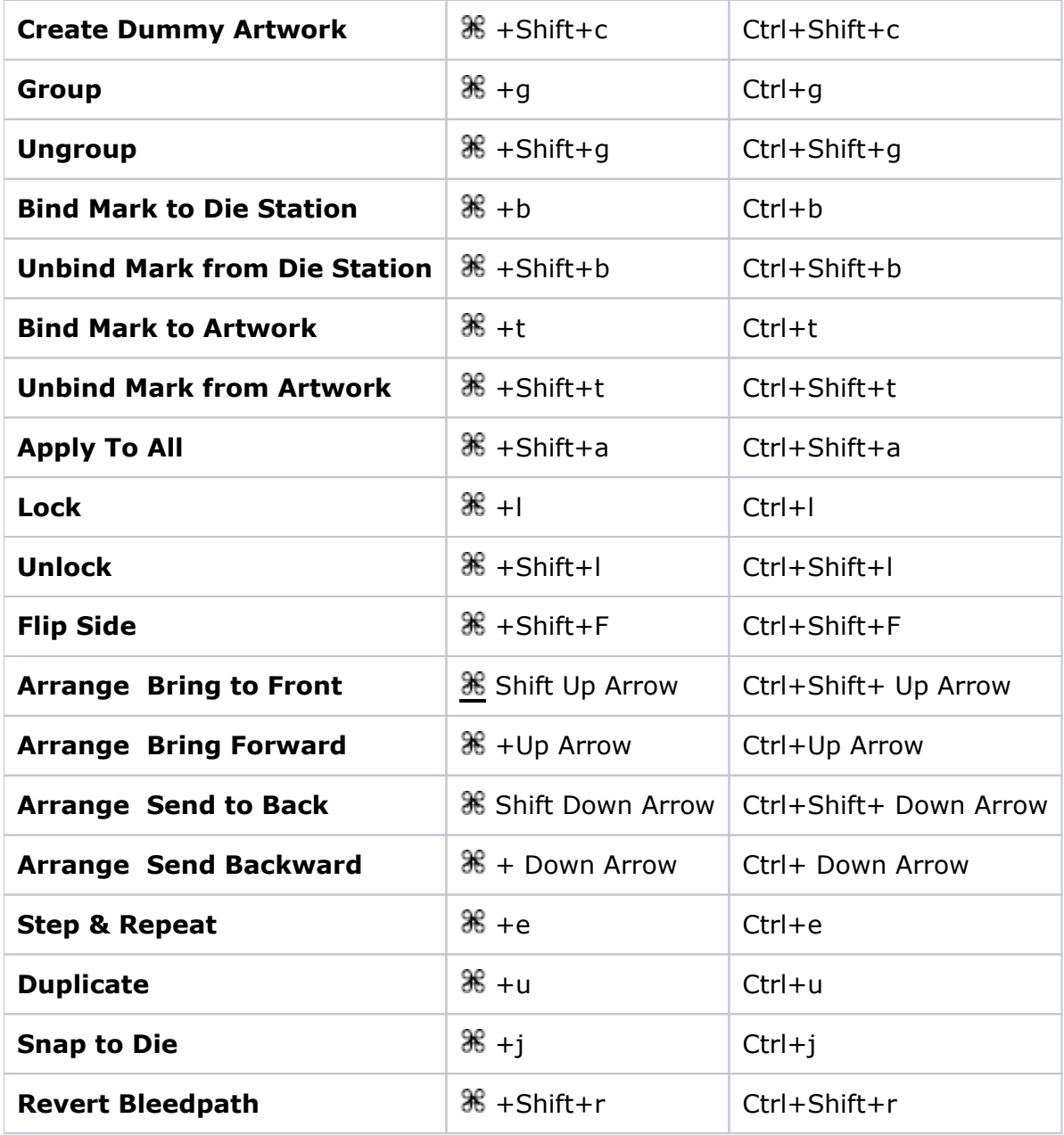

## **View menu**

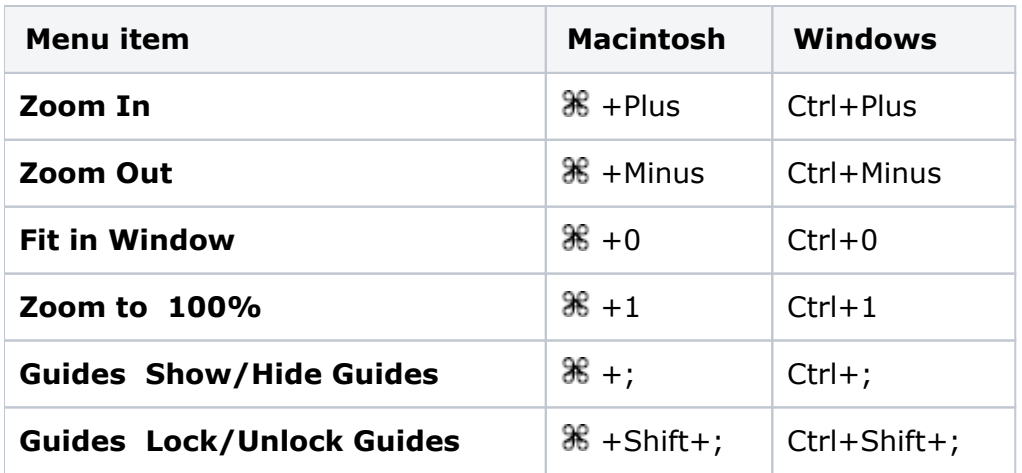

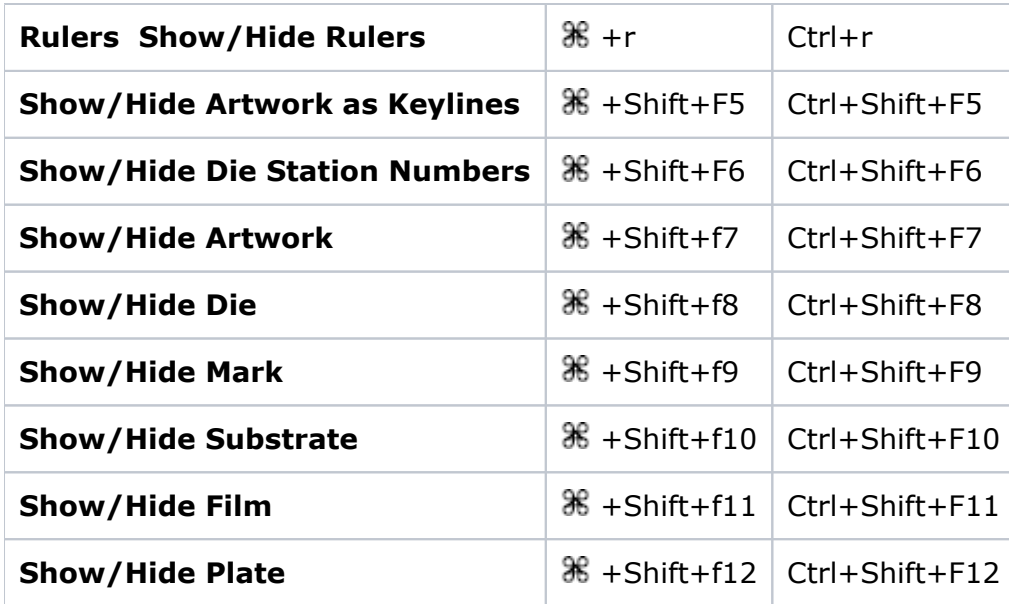

#### **Window menu**

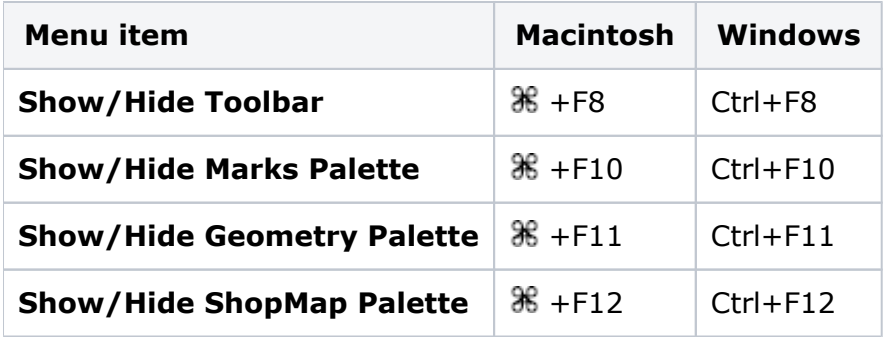

## **Toolbar**

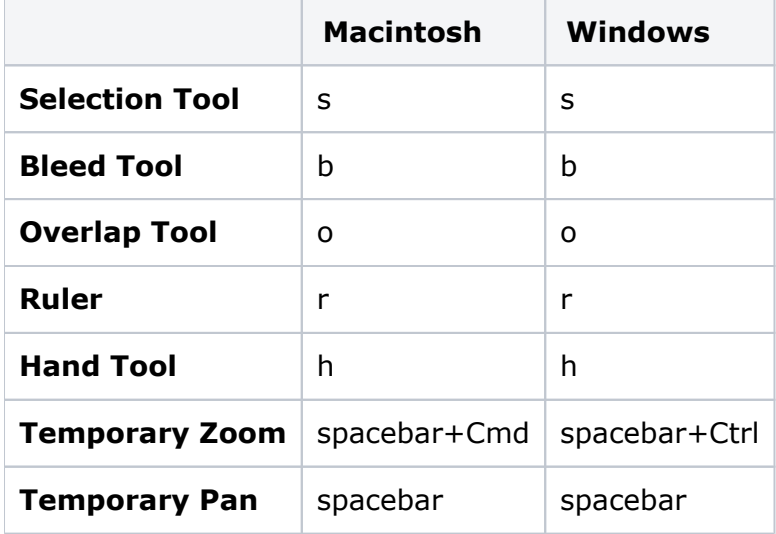